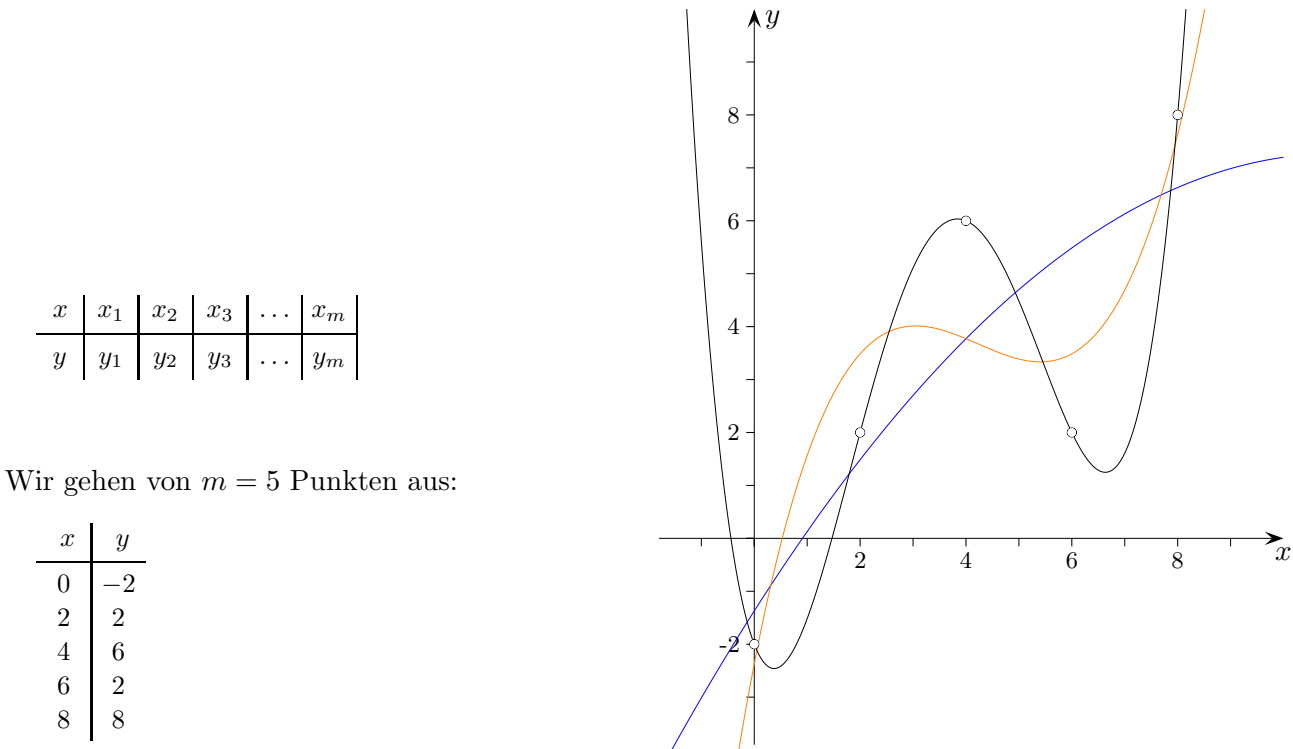

Eine Ausgleichsfunktion

 $f(x) = a_0 + a_1x + a_2x^2 + \ldots + a_nx^n$ 

ist zu ermitteln, die gegebene Datenpunkte  $(x_k, y_k)$ ,  $k = 1...m$ , optimal annähert, d. h. hier, deren Fehlerquadratsumme

$$
q(a_0, a_1, \dots, a_n) = \sum_{k=1}^m (f(x_k) - y_k)^2 = \sum_{k=1}^m (a_0 + a_1 x_k + a_2 x_k^2 + \dots + a_n x_k^n - y_k)^2
$$

minimal ist.

Die Polynome vom Grad 2, 3 und 4 wurden gezeichnet.

Die Koeffizienten  $a_i$  werden über Nullsetzen aller partiellen Ableitungen  $\frac{\partial}{\partial a_i}$  $\frac{\partial}{\partial a_i}$  von q bestimmt.

$$
\frac{\partial q}{\partial a_i} = 2 \sum_{k=1}^m x_k^i \big( a_0 + a_1 x_k + a_2 x_k^2 + \ldots + a_n x_k^n - y_k \big) = 0, \qquad i = 0 \ldots n \qquad \text{Kettenregel}
$$

Wir erhalten durch Auflösen von  $\sum_{n=1}^{m}$  $k=1$  $x_k^i(a_0 + a_1x_k + a_2x_k^2 + \ldots + a_nx_k^n - y_k)$  die Gleichungen:

$$
\sum_{k=1}^{m} x_k^i a_0 + \sum_{k=1}^{m} x_k^{i+1} a_1 + \ldots + \sum_{k=1}^{m} x_k^{i+n} a_n = \sum_{k=1}^{m} x_k^i y_k, \qquad i = 0 \ldots n
$$

 $\odot$  Roolfs

```
def zeilen_zusammenfassen(zeile1, zeile2):
    # Das geeignete Vielfache einer Zeile wird zur 2. Zeile addiert.
    # Die an der ersten Stelle stehende Null entfällt durch [1:].
    c = - zeile2[0]/zeile1[0]return [c*a+b for a,b in zip(zeile1, zeile2)][1:]
def variablen_eliminieren(lgs):
    # Nach dem Gauss-Verfahren wird das LGS schrittweise jeweils um eine Variable verringert.
    # Zum Schluss entsteht die Gleichung ax=b, deren Lösung b/a zurückgeliefert wird.
    for i in range(len(lgs)):
      erste_zeile = lgs[0]
      lgs_new = []for zeile in lgs[1:]:
           zeile_neu =zeilen_zusammenfassen(erste_zeile, zeile)
           lgs_neu.append(zeile_neu)
           lgs=lgs_neu
    return lgs[0][1]/lgs[0][0]
def einsetzen(lgs, wert):
    # In das Gleichungssystem wird für die ganz rechts stehende Variable die Lösung ein-
    # gesetzt. Die Zahlen werden zusammengefasst. Die rechts stehenden Zahlen entfallen
    # durch [:-1], so dass ein Gleichungssystem mit einer Variablen weniger entsteht.
    return [zeile[:len(lgs)-1] + zeile[len(lgs):-1] + [zeile[-1] - zeile[len(lgs)-1]*wert]
                                                                        for zeile in lgs][:-1]
def loese(lgs):
    loesungen = []
    for i in range(len(lgs)):
        z = variablen_eliminieren(lgs)
        loesungen = [z]+ loesungen
        lgs = einsetzen(lgs, z)
    return loesungen
lgs = [[2,3,-1,11],[1,-1, 2,3],
      [3,-2, 3,8 ]]
print(loese(lgs))
```
Bei diesem Algorithmus wird jeweils nach Einsetzen einer Lösung das Gauss-Verfahren erneut angewandt, siehe loese(lgs).

## Koeffizientenmatrix für die Regression

```
m=5 # m Anzahl der Datenpunkte
xWerte=[ 0,2,4,6,8]
yWerte=[-2,2,6,2,8]
def s(i):summe=0
    for k in range(m):
        summe+=xWerte[k]**i
   return summe
def t(i):summe=0
    for k in range(m):
        summe+=xWerte[k]**i*yWerte[k]
   return summe
# Polynom 3. Grades
lgs = [[s(0),s(1),s(2),s(3),t(0)],[s(1),s(2),s(3),s(4),t(1)],[s(2),s(3),s(4),s(5),t(2)],[s(3),s(4),s(5),s(6),t(3)]print(loese_lgs(lgs))
print(loese_lgs(lgs)[0],'+',loese_lgs(lgs)[1],'*x+',
            loese_lgs(lgs)[2], '*x^2+', loese_lgs(lgs)[3], '*x^3')# Polynom 4. Grades
lgs = [[s(0),s(1),s(2),s(3),s(4),t(0)],[s(1),s(2),s(3),s(4),s(5),t(1)],
       [s(2),s(3),s(4),s(5),s(6),t(2)],
       [s(3),s(4),s(5),s(6),s(7),t(3)],
       [s(4),s(5),s(6),s(7),s(8),t(4)]print(loese_lgs(lgs))
print(loese_lgs(lgs)[0],'+',loese_lgs(lgs)[1],'*x+',loese_lgs(lgs)[2],'*x<sup>^</sup>2+',
           loese_lgs(lgs)[3],'*x^3+',loese_lgs(lgs)[4],'*x^4')
# Polynom 5. Grades
lgs = [[s(0),s(1),s(2),s(3),s(4),s(5),t(0)],[s(1),s(2),s(3),s(4),s(5),s(6), t(1)],[s(2),s(3),s(4),s(5),s(6),s(7),t(2)],[s(3),s(4),s(5),s(6),s(7),s(8),t(3)],[s(4),s(5),s(6),s(7),s(8),s(9),t(4)],[s(5),s(6),s(7),s(8),s(9),s(10),t(5)]]print(loese_lgs(lgs))
print(loese_lgs(lgs)[0],'+',loese_lgs(lgs)[1],'*x+',loese_lgs(lgs)[2],'*x<sup>^</sup>2+',
           loese_lgs(lgs)[3],'*x^3+',loese_lgs(lgs)[4],'*x^4+',loese_lgs(lgs)[5],'*x^5')
```
Wir gehen von  $m = 5$  Punkten aus:

| $\boldsymbol{x}$ |                | $\boldsymbol{x}$ | ч        |
|------------------|----------------|------------------|----------|
|                  |                | $\left( \right)$ | ln 1     |
| $\overline{2}$   | 5              | $\overline{2}$   | $\ln 5$  |
| 4                | 9              | 4                | ln 9     |
| 6                | 5              | 6                | $\ln 5$  |
| 8                | $\overline{1}$ | 8                | $\ln 11$ |

a und b werden mit einer logarithmischen Transformation T bestimmt,  $y_i > 0$ .

$$
y = be^{ax} \qquad |\ln
$$
  
\n
$$
\ln y = ax + \ln b
$$
  
\n
$$
T: (x, y) \rightarrow (x, \ln y) = (X, Y)
$$
  
\n
$$
Y = AX + B \qquad |T^{-1}
$$
  
\n
$$
\ln y = Ax + B
$$
  
\n
$$
a = A \qquad \text{Vergleich 2. und 5. Zeile}
$$
  
\n
$$
\ln b = B \implies b = e^{B}
$$
  
\n
$$
y = e^{B} e^{Ax}
$$

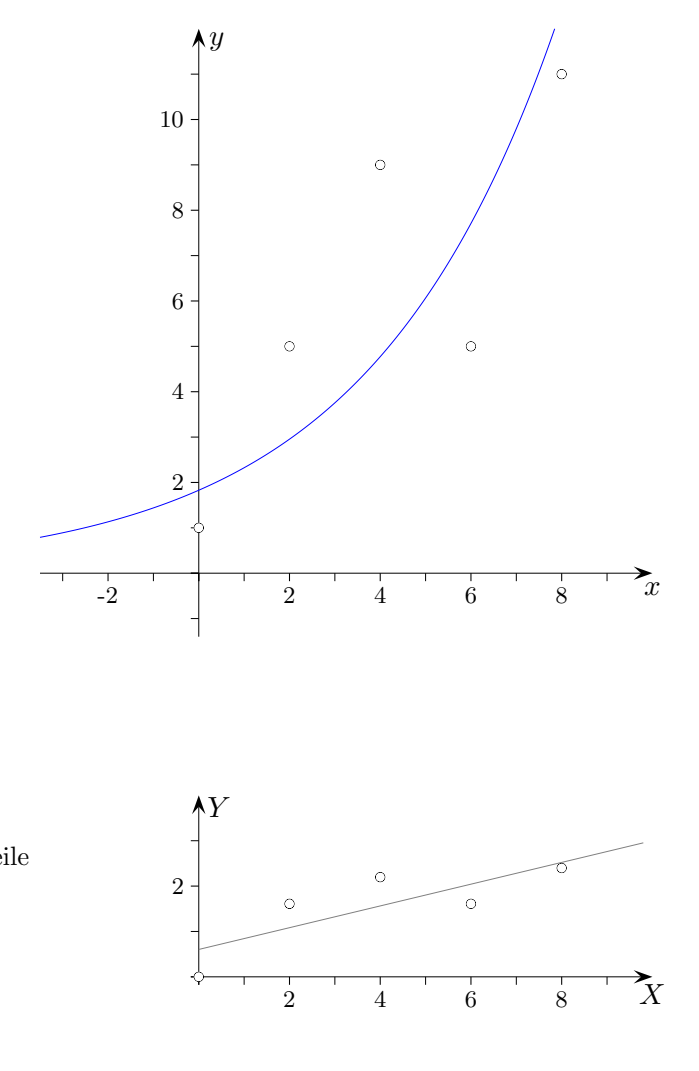

# linear

```
from math import *
xWerte=[0,2,4,6,8]
yWerte=[log(1),log(5),log(9),log(5),log(11)]
lgs = [[s(0), s(1), t(0)],[s(1),s(2),t(1)]print(loese_lgs(lgs))
print(loese_lgs(lgs)[0],'+',loese_lgs(lgs)[1],'*x')
print(exp(loese_lgs(lgs)[0]),'* exp(',loese_lgs(lgs)[1],'*x)')
```
**C** Roolfs

Regression mit  $f(x) = bx^a$ 

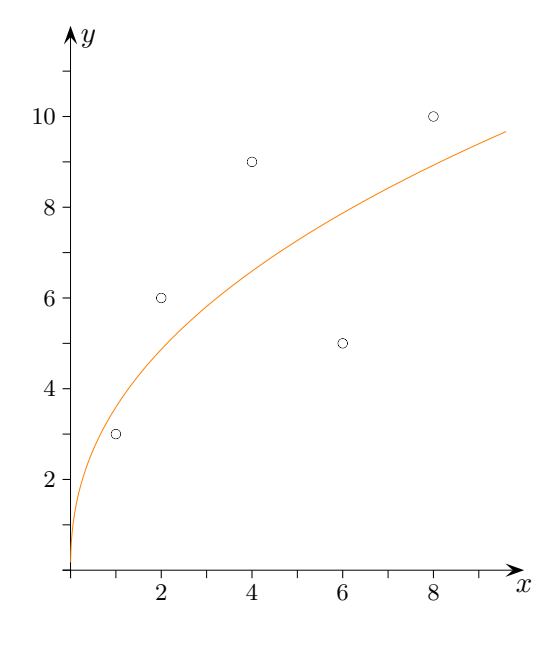

Wir gehen von  $m = 5$  Punkten aus:

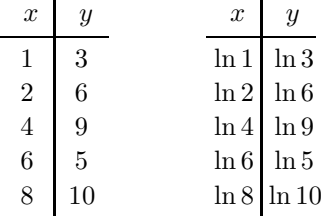

a und b werden mit einer logarithmischen Transformation T bestimmt,  $x_i, y_i > 0$ .

$$
y = bx^{a} \qquad |\ln
$$
  
\n
$$
\ln y = a \ln x + \ln b
$$
  
\n
$$
T: (x, y) \rightarrow (\ln x, \ln y) = (X, Y)
$$
  
\n
$$
Y = AX + B \qquad |T^{-1}
$$
  
\n
$$
\ln y = A \ln x + B
$$
  
\n
$$
a = A \qquad \text{Vergleich 2. und 5. Zeile}
$$
  
\n
$$
\ln b = B \implies b = e^{B}
$$
  
\n
$$
y = e^{B} x^{A}
$$

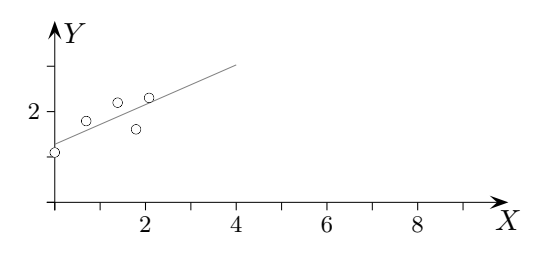

from math import \* # Ausgleich mit einer Potenzfunktion xWerte=[log(1),log(2),log(4),log(6),log(8)] yWerte=[log(3),log(6),log(9),log(5),log(10)]

```
lgs = [[s(0),s(1),t(0)],[s(1),s(2),t(1)]print(loese_lgs(lgs))
```

```
print(loese_lgs(lgs)[0],'+',loese_lgs(lgs)[1],'*x')
print(exp(loese_lgs(lgs)[0]),'* x^',loese_lgs(lgs)[1])
```
© Roolfs

## Ergänzung zum Programm zum Lösen von Gleichungssystemen

Zur Vermeidung der Division durch Null wird das LGS geordnet. Die 1. Zeile beginnt dann mit einer Null.

```
def lgs_ordnen(lgs):
    for zeile in lgs:
       if zeile[0]!= 0:
          lgs.remove(zeile)
          lgs.insert(0, zeile)
    return lgs
alternativ
def lgs_ordnen(lgs):
    return sorted(lgs, key = lambda a: a[0], reverse=True)
```

```
def variablen_eliminieren(lgs):
    lgs=lgs_ordnen(lgs)
    ...
```